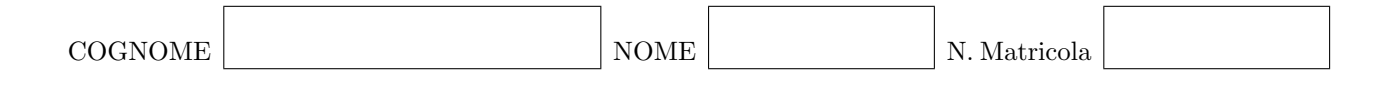

### Calcolo Numerico (Ing. Civile) - Primo appello a.a. 2010-2011 10 gennaio 2011

### Esercizio 1

Data la matrice

$$
A = \left[ \begin{array}{rrr} 3 & -1 & 2 \\ -1 & 2 & 0 \\ 2 & 0 & 2 \end{array} \right]
$$

- i) verificare che esiste la fattorizzazione LU di A;
- ii) calcolare la fattorizzazione LU di A;
- iii) usando la fattorizzazione LU di A risolvere il sistema lineare

$$
A\mathbf{x} = \left[\begin{array}{c} 0\\3\\2 \end{array}\right].
$$

Data l'equazione non lineare

$$
x \log x = 2 + x - x^2
$$

- i) dimostrare che ha una soluzione  $\alpha$  e che  $\alpha \in (1, 2)$ ;
- ii) studiare la convergenza ad $\alpha$ dei seguenti metodi di punto fisso:

a) 
$$
x^{(k+1)} = x^{(k)} \log x^{(k)} + (x^{(k)})^2 - 2;
$$
  
b)  $x^{(k+1)} = \frac{(x^{(k)})^2 + x^{(k)} + 2}{\log x^{(k)} + 2x^{(k)}}.$ 

Dato l'integrale

$$
I = \int_1^2 \frac{e^{1-x}}{x} dx
$$

- i) stimare il numero di sottointervalli necessari per approssimare  $I$  con errore minore di  $10^{−2}$ usando la formula del punto medio;
- ii) approssimare I usando la formula di Gauss a due punti.

Scrivere una funzione di Matlab per approssimare la soluzione del problema di Cauchy

$$
\begin{cases}\n y' = (t+2)(y+3) & t \in [0,T] \\
y(0) = y_0\n\end{cases}
$$

usando il metodo di Crank-Nicolson.

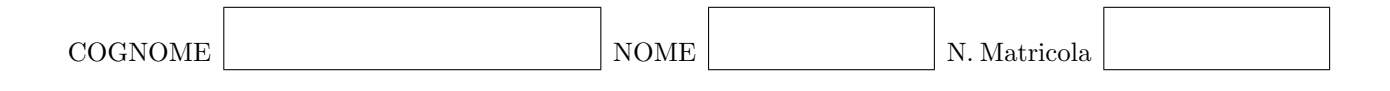

## Calcolo Numerico (Ing. Industriale) - Quarto appello a.a. 2009-2010 10 gennaio 2011

#### Esercizio 1

Data la matrice

$$
A = \left[ \begin{array}{rrr} 3 & -1 & 2 \\ -1 & 2 & 0 \\ 2 & 0 & 2 \end{array} \right]
$$

- i) verificare che esiste la fattorizzazione LU di A;
- ii) calcolare la fattorizzazione LU di A;
- iii) usando la fattorizzazione LU di A risolvere il sistema lineare

$$
A\mathbf{x} = \left[\begin{array}{c} 0\\3\\2 \end{array}\right].
$$

Data l'equazione non lineare

$$
x \log x = 2 + x - x^2
$$

- i) dimostrare che ha una soluzione  $\alpha$  e che  $\alpha \in (1, 2)$ ;
- ii) studiare la convergenza ad $\alpha$ dei seguenti metodi di punto fisso:

a) 
$$
x^{(k+1)} = x^{(k)} \log x^{(k)} + (x^{(k)})^2 - 2;
$$
  
b)  $x^{(k+1)} = \frac{(x^{(k)})^2 + x^{(k)} + 2}{\log x^{(k)} + 2x^{(k)}}.$ 

Dato l'integrale

$$
I = \int_{1}^{2} \frac{e^{1-x}}{x} dx
$$

- i) stimare il numero di sottointervalli necessari per approssimare  $I$  con errore minore di  $10^{−2}$ usando la formula del punto medio;
- ii) approssimare I usando la formula del punto medio con 4 sottointervalli.

Risolvere l'equazione alle derivate ordinarie

$$
y' = f(y, t) = (y + a)(t + b), \qquad t \in [0, T]
$$
\n(1)

con la condizione iniziale

$$
y(0) = y_0 \tag{2}
$$

usando il metodo di Runge-Kutta

$$
k_1 = f(y^n, t^n),
$$
  
\n
$$
k_2 = f(y^n + \frac{1}{2}\Delta t k_1, t^n + \frac{1}{2}\Delta t),
$$
  
\n
$$
k_3 = f(y^n - \Delta t k_1 + 2\Delta t k_2, t^n + \Delta t),
$$
  
\n
$$
y^{n+1} = y^n + \frac{1}{6}\Delta t (k_1 + 4k_2 + k_3).
$$
\n(3)

- 1. Scrivere una funzione MATLAB f.m che implementi la funzione  $f(y, t)$  dell'equazione (1).
- 2. Scrivere uno script di MATLAB RK.m che risolva il problema (1), (2) con il metodo di Runge-Kutta definito in  $(3)$ . In questo esercizio i valori per a, b,  $y_0$  e T vengono fissati all'inizio del programma:  $a = 3, b = 2, y_0 = 1, T = 2$  ma l'algoritmo implementato deve funzionare anche per valori generali di  $a, b, y_0$  e T.